# **MQTTLib Library**

TXV 005 38.02 Fourth edition February 2021 All rights reserved

| Date             | Publication | Modification description                                            |
|------------------|-------------|---------------------------------------------------------------------|
| February<br>2018 | 1           | First version                                                       |
| April 2018       | 2           | Application profile is not needed                                   |
| May 2020         | 3           | Added error descriptions                                            |
| February<br>2021 | 4           | Added implementation of LWT functions, library version MQTTLib v1.5 |

### Modifications history

### Content

| 1 Introduction                                               | 3  |
|--------------------------------------------------------------|----|
| 1.1 Message Brokering Basic Terms                            | 4  |
| 1.2 Topic Basic Terms                                        | 4  |
| 1.3 Development tools                                        | 5  |
| 2 Function blocks                                            | 6  |
| 2.1 Functional block fbMQTTPublisher                         | 6  |
| 2.2 Functional block fbMQTTSubscriber                        | 9  |
| 2.3 Functional block fbMQTTPublisherEx                       | 13 |
| 2.4 Functional block fbMQTTSubscriberEx                      | 16 |
| 3 Data types                                                 | 20 |
| 4 Constants                                                  | 22 |
| 5 Global Variables                                           | 22 |
| 6 Functions                                                  | 22 |
| 7 Communication channel settings                             | 23 |
| 7.1 Ethernet channel setting                                 | 23 |
| 7.2 Non-secure communications Ethernet channel setting       | 24 |
| 7.3 Secure communications Ethernet channel setting (TLS/SSL) | 25 |
| 8 Examples                                                   |    |

## **1** INTRODUCTION

#### Library: MQTTLib

MQTT is a Client Server publish/subscribe messaging transport protocol. It is light weight, open, simple, and designed so as to be easy to implement. These characteristics make it ideal for use in many situations, including constrained environments such as for communication in Machine to Machine (M2M) and Internet of Things (IoT) contexts where a small code footprint is required and/or network bandwidth is at a premium.

The protocol runs over TCP/IP, or over other network protocols that provide ordered, lossless, bi-directional connections. Its features include:

- Use of the publish/subscribe message pattern which provides one-to-many message distribution and decoupling of applications.
- A messaging transport that is agnostic to the content of the payload.
- Three qualities of service for message delivery:

• "At most once", (QoS 0) where messages are delivered according to the best efforts of the operating environment. Message loss can occur. This level could be used, for example, with ambient sensor data where it does not matter if an individual reading is lost as the next one will be published soon after.

• "At least once", (QoS 1) where messages are assured to arrive but duplicates can occur.

• **"Exactly once"**, (QoS 2) where message are assured to arrive exactly once. This level could be used, for example, with billing systems where duplicate or lost messages could lead to incorrect charges being applied.

- A small transport overhead and protocol exchanges minimized to reduce network traffic.
- A mechanism to notify interested parties when an abnormal disconnection occurs.

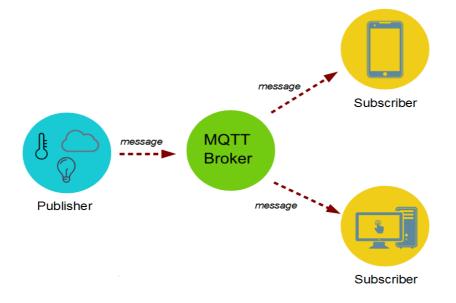

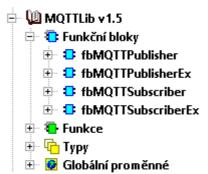

If required to use MQTTLib library functions in the PLC application program, you must add this library to your project. Along with the library in the project MQTTLib automatically added following libraries ComLib, StdLib, InternetLib a SysLib because MQTTLib uses some functions from these libraries. The library is supplied as part of the installation of the Mosaic version v2017.1.

MQTTLib library is not supported on systems with TC-650 for the system TC700 library is not compatible with the processor modules CP-7002, CP-7003 and CP-7005. MQTTLib library functions are supported in the central units of series K and L (TC700 CP-7000, CP-7004 and CP-7007, all variants of Foxtrot) from version v10.1.

Documentation number for library MQTTLib is TXV 005 38.

#### 1.1 Message Brokering Basic Terms

Library: MQTTLib

- **Broker**: The broker accepts messages from clients and then delivers them to any interested clients. Messages belong to a topic. (Sometimes brokers are called "servers.")
- Client: A "device" that either publishes a message to a topic, subscribes to a topic, or both.
- Topic: A namespace (or place) for messages on the broker. Clients subscribe and publish to a topic.
- **Publish**: A client sending a message to the broker, using a topic name.
- **Subscribe**: A client tells the broker which topics interest it. Once subscribed, the broker sends messages published to that topic. (In some configurations the broker sends "missed" messages.) A client can subscribe to multiple topics.
- **Unsubscribe**: Tell the broker you are bored with this topic. In other words, the broker will stop sending messages on this topic.

#### 1.2 Topic Basic Terms

#### Library: MQTTLib

A topic is a simple string that can have more hierarchy levels, which are separated by a slash. A sample topic for sending temperature data of the living room could be house/living-room/temperature. On one hand the client can subscribe to the exact topic or on the other hand use a wildcard. The subscription to house/+/temperature would result in all message send to the previously mention topic house/living-room/temperature as well as any topic with an arbitrary value in the place of living room, for example house/kitchen/temperature. The plus sign is a single level wild card and only allows arbitrary values for one hierarchy.

If you need to subscribe to more than one level, for example to the entire subtree, there is also a multilevel wildcard (#). It allows to subscribe to all underlying hierarchy levels. For example house/# is subscribing to all topics beginning with house.

#### **1.3** Development tools

#### Library: MQTTLib

In this protocol, the central communication point is the MQTT broker. It is in charge of managing all messages between the senders and the receivers. To interact with an MQTT broker, you'll need an MQTT client, which is the one in charge of publishing/subscribing messages to the broker. The MQTT client includes a topic into the message. It is in charge of routing the information to the MQTT broker.

Nowadays, there are many tools that let you simulate MQTT clients without using any hardware. You need only establish the communication between the MQTT broker and the MQTT client! Below you will find free tools for simulating MQTT communication.

A Free broker to test with you application

- test.mosquitto.org
   Port: 1883
- mqtt.groov.com
   Port: 1883
- broker.hivemq.com
   Port: 1883

A Free Subcriber/Publisher apps to test with you application

 "MQTTBox" Chrom web App <u>https://chrome.google.com/webstore/detail/mqttbox/kaajoficamnjijhkeomgfljpicifbkaf</u>

• "MQTTLens" - Chrom web App <u>https://chrome.google.com/webstore/detail/mqttlens/hemojaaeigabkbcookmlgmdigohjobjm</u>

• MQTT.fx https://mqttfx.jensd.de/index.php/download

## **2 FUNCTION BLOCKS**

*Library: MQTTLib* MQTTLib library is supplied as part of Mosaic programming environment. The library contains functions and function blocks provide the ability to create communication between broker and PLC user application.

| Functional block   | Description                                                                                                    |
|--------------------|----------------------------------------------------------------------------------------------------|
| fbMQTTPublisher    | FB client sending a data to the broker, using a topic name.                                                                                                    |
| fbMQTTSubscriber   | FB client tells the broker which topics interest it. Once sub-<br>scribed, the broker sends messages published to that topic. (In<br>some configurations the broker sends "missed" messages.) A<br>client can subscribe to multiple topics. |
| fbMQTTPublisherEx  | Same as <i>"fbMQTTPublisher"</i> designed for long outgoing MQTT mes-<br>sages, up to 1200 bytes                                                                                                    |
| fbMQTTSubscriberEx | Same as <i>"fbMQTTSubscriber"</i> designed for long incoming MQTT mes-<br>sages, up to 2048 bytes                                                                                                    |

#### 2.1 Functional block fbMQTTPublisher

fbMQTTPublisher

connect : BOOL

Library: MQTTLib

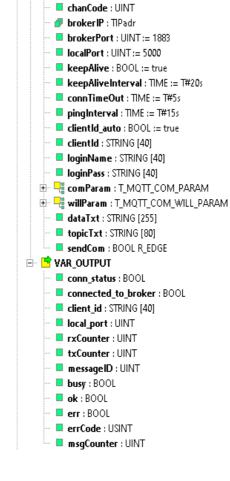

|                        |                   |                     | 1           |
|------------------------|-------------------|---------------------|-------------|
|                        | fbMQTT            | Publisher           |             |
| bool-                  | connect           | conn_status         | -bool       |
| uint-                  | chanCode          | connected_to_broker | -bool       |
| TIPadr-                | brokerIP          | client_id           | -string[40] |
| uint-                  | brokerPort        | local_port          | -uint       |
| uint-                  | localPort         | rxCounter           | -uint       |
| bool-                  | keepAlive         | txCounter           | -uint       |
| time-                  | keepAliveInterval | messageID           | -uint       |
| time-                  | connTimeOut       | busy                | -bool       |
| time-                  | pingInterval ok   |                     | -bool       |
| bool-                  | clientId_auto     | err                 | -bool       |
| string[40]-            | clientId          | errCode             | -usint      |
| string[40]-            | loginName         | msgCounter          | -uint       |
| string[40]-            | loginPass         |                     |             |
| T_MQTT_COM_PARAM-      | comParam          |                     |             |
| T_MQTT_COM_WILL_PARAM- | willParam         |                     |             |
| string[255]-           | dataTxt           |                     |             |
| string[80]-            | topicTxt          |                     |             |
| bool-                  | SendCom           |                     |             |
|                        |                   |                     | ]           |

\_\_\_\_\_

### fbMQTTPublisher Variable description:

|    | Variable          | Туре   | Description                                                                                                 |  |  |
|----|-------------------|--------|----------------------------------------------------------------------------------------------------|--|--|
| VA | /AR_INPUT         |        |                                                                                                    |  |  |
| •  | connect           | bool   | Connect or disconnect command                                                                               |  |  |
| •  | chanCode          | uint   | Communication channel for MQTT commands and states                                                          |  |  |
| •  | brokerIP          | TIPadr | IP address of MQTT broker                                                                                   |  |  |
| •  | brokerPort        | uint   | Port of MQTT broker (default value is 1883)                                                                 |  |  |
| ÷  | localPort         | uint   | PLC local port (default value is 6000)                                                                      |  |  |
| ÷  | keepAlive         | bool   | FB keep comm channel opened during communication ses-<br>sion (Broker keeps all settings)                   |  |  |
| ÷  | keepAliveInterval | time   | Maximum time when broker close session and clear all set-<br>tings of publisher                             |  |  |
| •  | connTimeOut       | time   | Maximum timeout of response from broker                                                                     |  |  |
| •  | pingInterval      | time   | Interval for keep alive comm session between publisher and broker MUST BE: keepAliveInterval > pingInterval |  |  |
| •  | clientId_auto     | bool   | Client ID will be generated automatically and append time-<br>stamp to MQTT client id                       |  |  |
| •  | clientId          | string | Static client ID, relevant when clientId_auto = false<br>IMPORTANT: Maximum length is 32 chars              |  |  |
| ÷  | loginName         | string | Log in name, using when required authorization<br>IMPORTANT: Maximum length is 32 chars                     |  |  |

|                | Variable            | Туре                      | Description                                                                                           |
|----------------|---------------------|---------------------------|----------------------------------------------------------------------------------------------------|
| •              | loginPass           | string                    | Password, using when required authorization<br>IMPORTANT: Maximum length is 32 chars                  |
| <mark>ب</mark> | com_param           | T_MQTT_COM_PARAM          | Parameters of MQTT session                                                                            |
| ¢.             | willParam           | T_MQTT_COM_WILL_P<br>ARAM | Configuration of parameters for monitoring the connection status between the broker and the MQTT node |
| •              | dataTxt             | string                    | Data to transmit<br>IMPORTANT: Maximum length is 255 chars                                            |
|                | topicTxt            | string                    | Topic where published sends data<br>IMPORTANT: Maximum length is 80 chars                             |
|                | sendCom             | bool R_EDGE               | Command to send data                                                                                  |
| <b>/</b> A     | R_IN_OUT            |                           |                                                                                                    |
| <b>,</b>       |                     |                           |                                                                                                    |
| <b>/</b> A     | R_OUT               |                           |                                                                                                    |
| <b>-</b>       | conn_status         | bool                      | Connection status (TCP channel)                                                                       |
| -              | connected_to_broker | bool                      | Connection state to MQTT broker                                                                       |
| 3              | client_id           | String                    | Client ID used in communication session                                                               |
| 3              | local_port          | uint                      | Current PLC local port                                                                                |
| 3              | rxCounter           | uint                      | incoming messages counter                                                                             |
| 3              | txCounter           | uint                      | Outgoing messages counter                                                                             |
| 3              | messageID           | uint                      | message id, used when QOS > 0                                                                         |
| 3              | busy                | bool                      | Broadcasting data state                                                                               |
| 2              | ok                  | bool                      | Ready to broadcast new data                                                                           |
| 3              | err                 | bool                      | Error occurred                                                                                        |
| 3              | errCode             | usint                     | Code of error                                                                                         |
| •              | msgCounter          | uint                      | Count of outgoing mqtt messages                                                                       |

### 2.2 Functional block fbMQTTSubscriber

Library: MQTTLib

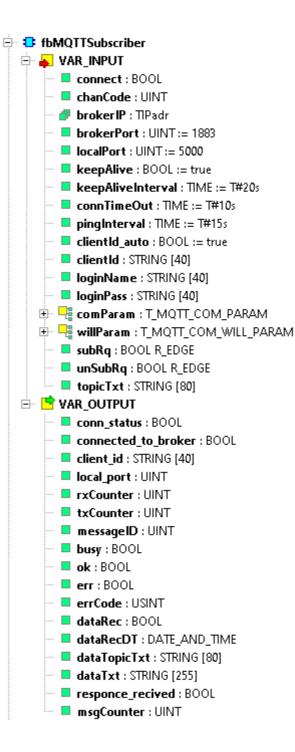

|                        | TDMGT             | ubscriber           |              |
|------------------------|-------------------|---------------------|--------------|
| bool-                  | connect           | conn_status         | -bool        |
| uint-                  | chanCode          | connected_to_broker | -bool        |
| TIPadr-                | brokerIP          | client_id           | -string[40]  |
| uint-                  | brokerPort        | local_port          | -uint        |
| uint-                  | localPort         | rxCounter           | -uint        |
| bool-                  | keepAlive         | txCounter           | -uint        |
| time-                  | keepAliveInterval | messageID           | -uint        |
| time-                  | connTimeOut       | busy                | -bool        |
| time-                  | pingInterval      | ok                  | -bool        |
| bool-                  | clientId_auto     | err                 | -bool        |
| string[40]-            | clientId          | errCode             | -usint       |
| string[40]-            | loginName         | dataRec             | -bool        |
| string[40]-            | loginPass         | dataRecDT           | -dt          |
| T_MQTT_COM_PARAM-      | comParam          | dataTopicTxt        | -string[80]  |
| T_MQTT_COM_WILL_PARAM- | willParam         | dataTxt             | -string[255] |
| bool-                  | SubRq             | responce_recived    | -bool        |
| bool-                  | ∕unSubRq          | msgCounter          | -uint        |
| string[80]-            | topicTxt          |                     |              |

### fbMQTTSubscriber Variable description:

|    | Variable          | Туре   | Description                                                                                                 |  |  |
|----|-------------------|--------|----------------------------------------------------------------------------------------------------|--|--|
| VA | VAR_INPUT         |        |                                                                                                    |  |  |
| ÷  | connect           | bool   | Connect or disconnect command                                                                               |  |  |
| ÷  | chanCode          | uint   | Communication channel for MQTT commands and states                                                          |  |  |
| ÷  | brokerIP          | TIPadr | IP address of MQTT broker                                                                                   |  |  |
| ÷  | brokerPort        | uint   | Port of MQTT broker (default value is 1883)                                                                 |  |  |
| •  | localPort         | uint   | PLC local port (default value is 5000)                                                                      |  |  |
| •  | keepAlive         | bool   | FB keep comm channel opened during communication ses-<br>sion (Broker keeps all settings)                   |  |  |
| ÷  | keepAliveInterval | time   | Maximum time when broker close session and clear all set-<br>tings of subscriber                            |  |  |
| ÷  | connTimeOut       | time   | Maximum timeout of response from broker                                                                     |  |  |
| ÷  | pingInterval      | time   | Interval for keep alive comm session between publisher and broker MUST BE: keepAliveInterval > pingInterval |  |  |
| ÷  | clientId_auto     | bool   | Client ID will be generated automatically and append time-<br>stamp to MQTT client id                       |  |  |
| ÷  | clientId          | string | Static client ID, relevant when clientId_auto = false<br>IMPORTANT: Maximum length is 32 chars              |  |  |
| ÷  | loginName         | string | Log in name, using when required authorization<br>IMPORTANT: Maximum length is 32 chars                     |  |  |

|             | Variable            | Туре                      | Description                                                                                           |
|-------------|---------------------|---------------------------|----------------------------------------------------------------------------------------------------|
| •           | loginPass           | string                    | Password, using when required authorization<br>IMPORTANT: Maximum length is 32 chars                  |
| •           | com_param           | T_MQTT_COM_PARAM          | Parameters of MQTT session                                                                            |
| ÷           | willParam           | T_MQTT_COM_WILL_P<br>ARAM | Configuration of parameters for monitoring the connection status between the broker and the MQTT node |
| •           | subRq               | bool                      | Subscribe request                                                                                     |
| •           | unSubRq             | bool                      | Unsubscribe request                                                                                   |
| ÷           | subTopicTxt         | string                    | Topic to subscribe or unsubscribe<br>IMPORTANT: Maximum length is 80 chars                            |
| VA          | R_IN_OUT            |                           |                                                                                                    |
| \$          |                     |                           |                                                                                                    |
| VA          | R_OUT               |                           |                                                                                                    |
| 2           | conn_status         | bool                      | Connection status (TCP channel)                                                                       |
| C           | connected_to_broker | bool                      | Connection state to MQTT broker                                                                       |
| 2           | client_id           | String                    | Client ID used in communication session                                                               |
| 1           | local_port          | uint                      | Current PLC local port                                                                                |
| 2           | rxCounter           | uint                      | incoming messages counter                                                                             |
| <b>(1</b> ) | txCounter           | uint                      | Outgoing messages counter                                                                             |
| <b>(1</b> ) | messageID           | uint                      | Message id, used when QOS > 0                                                                         |
| <b>(</b>    | busy                | bool                      | Broadcasting data state                                                                               |
| <b>(</b>    | ok                  | bool                      | Ready to broadcast new data                                                                           |
| 1           | err                 | bool                      | Error occurred                                                                                        |
| <b>(</b>    | errCode             | usint                     | Code of error                                                                                         |
| <b>(</b>    | dataRec             | bool                      | Data received                                                                                         |
| B           | dataRecDT           | DT                        | Date and time of last received data                                                                   |

|              | Variable         | Туре   | Description                            |
|--------------|------------------|--------|----------------------------------------|
| <b>(19</b> ) | dataTopicTxt     | string | Received topic                         |
| <b>(19</b> ) | dataTxt          | string | Received data                          |
| <b>(19</b> ) | responce_recived | bool   | Response of last command received      |
| <b>(19</b> ) | msgCounter       | uint   | Counter of incoming mqtt data messages |

#### 2.3 Functional block fbMQTTPublisherEx

🖻 🔁 fbMQTTPublisherEx 🖶 🖌 VAR\_INPUT Connect : BOOL chanCode : UINT 💞 **broker IP** : TIPadr brokerPort : UINT := 1883 localPort : UINT := 5000 keepAlive : BOOL := true keepAliveInterval : TIME := T#20s connTimeOut : TIME := T#10s pingInterval : TIME := T#15s clientId\_auto : BOOL := true clientId : STRING [40] loginName : STRING [40] IoginPass : STRING [40] 🗄 📲 comParam : T\_MQTT\_COM\_PARAM 😟 📲 willParam : T\_MQTT\_COM\_WILL\_PARAM topicTxt : STRING [80] sendCom : BOOL R\_EDGE Data : PTR\_TO USINT dataLength : UINT 🗄 📑 VAR\_OUTPUT 📕 conn\_status : BOOL connected\_to\_broker : BOOL client\_id : STRING [40] local\_port : UINT rxCounter : UINT txCounter : UINT messageID : UINT 📕 busy : BOOL 📕 ok : BOOL 📕 err : BOOL errCode : USINT msqCounter : UINT

Library : MQTTLib

|                        |                   |                     | 1           |
|------------------------|-------------------|---------------------|-------------|
|                        | fbMQTTP           | ublisherEx          |             |
| bool-                  | connect           | conn_status         | -bool       |
| uint-                  | chanCode          | connected_to_broker | -bool       |
| TIPadr-                | brokerIP          | client_id           | -string[40] |
| uint-                  | brokerPort        | local_port          | -uint       |
| uint-                  | localPort         | rxCounter           | -uint       |
| bool-                  | keepAlive         | txCounter           | -uint       |
| time-                  | keepAliveInterval | messageID           | -uint       |
| time-                  | connTimeOut       | busy                | -bool       |
| time-                  | pingInterval      | ok                  | -bool       |
| bool-                  | clientId_auto     | err                 | -bool       |
| string[40]-            | clientId          | errCode             | -usint      |
| string[40]-            | loginName         | msgCounter          | -uint       |
| string[40]-            | loginPass         | mesSent             | -bool       |
| T_MQTT_COM_PARAM-      | comParam          | mesRec              | -bool       |
| T_MQTT_COM_WILL_PARAM- | willParam         | mesType             | -usint      |
| string[80]-            | topicTxt          | txMsgLength         | -uint       |
| bool-                  | SendCom           |                     |             |
| usint-                 | pData             |                     |             |
| uint-                  | dataLength        |                     |             |
|                        |                   |                     | ]           |

### fbMQTTPublisherEx Variable description:

|    | Variable          | Туре   | Description                                                                                                 |  |  |
|----|-------------------|--------|----------------------------------------------------------------------------------------------------|--|--|
| VA | VAR_INPUT         |        |                                                                                                    |  |  |
| •  | connect           | bool   | Connect or disconnect command                                                                               |  |  |
| ÷  | chanCode          | uint   | Communication channel for MQTT commands and states                                                          |  |  |
| ÷  | brokerIP          | TIPadr | IP address of MQTT broker                                                                                   |  |  |
| ÷  | brokerPort        | uint   | Port of MQTT broker (default value is 1883)                                                                 |  |  |
| ÷  | localPort         | uint   | PLC local port (default value is 6000)                                                                      |  |  |
| ÷  | keepAlive         | bool   | FB keep comm channel opened during communication ses-<br>sion (Broker keeps all settings)                   |  |  |
| ÷  | keepAliveInterval | time   | Maximum time when broker close session and clear all set-<br>tings of publisher                             |  |  |
| ÷  | connTimeOut       | time   | Maximum timeout of response from broker                                                                     |  |  |
| ÷  | pingInterval      | time   | Interval for keep alive comm session between publisher and broker MUST BE: keepAliveInterval > pingInterval |  |  |
| ÷  | clientId_auto     | bool   | Client ID will be generated automatically and append time-<br>stamp to MQTT client id                       |  |  |
| ÷  | clientId          | string | Static client ID, relevant when clientId_auto = false<br>IMPORTANT: Maximum length is 32 chars              |  |  |
| ÷  | loginName         | string | Log in name, using when required authorization<br>IMPORTANT: Maximum length is 32 chars                     |  |  |
| -  | loginPass         | string | Password, using when required authorization                                                                 |  |  |

|           | Variable            | Туре                      | Description                                                                                           |
|-----------|---------------------|---------------------------|----------------------------------------------------------------------------------------------------|
|           |                     |                           | IMPORTANT: Maximum length is 32 chars                                                                 |
| <b>P</b>  | com_param           | T_MQTT_COM_PARAM          | Parameters of MQTT session                                                                            |
| <b>₽</b>  | willParam           | T_MQTT_COM_WILL_P<br>ARAM | Configuration of parameters for monitoring the connection status between the broker and the MQTT node |
| <b>F</b>  | topicTxt            | string                    | Topic where published sends data<br>IMPORTANT: Maximum length is 80 chars                             |
| <b>P</b>  | sendCom             | Bool R_EDGE               | Command to send data                                                                                  |
| <b>P</b>  | pData               | PTR_TO usint              | Pointer to data outgoing buffer<br>IMPORTANT: Maximum length is 512 chars                             |
| <b>-</b>  | dataLength          | UINT                      | Length of outgoing message                                                                            |
| VA        | R_IN_OUT            |                           |                                                                                                    |
| ¢         |                     |                           |                                                                                                    |
|           |                     |                           |                                                                                                    |
|           | R_OUT               |                           |                                                                                                    |
| C         | conn_status         | bool                      | Connection status (TCP channel)                                                                       |
| C         | connected_to_broker | bool                      | Connection state to MQTT broker                                                                       |
| <b>()</b> | client_id           | String                    | Client ID used in communication session                                                               |
| <b>()</b> | local_port          | uint                      | Current PLC local port                                                                                |
| <u> </u>  | rxCounter           | uint                      | incoming messages counter                                                                             |
| <u> </u>  | txCounter           | uint                      | Outgoing messages counter                                                                             |
| <b>()</b> | messagelD           | uint                      | message id, used when QOS > 0                                                                         |
| <b>()</b> | busy                | bool                      | Broadcasting data state                                                                               |
| <u></u>   | ok                  | bool                      | Ready to broadcast new data                                                                           |
| <b>()</b> | err                 | bool                      | Error occurred                                                                                        |
| <b>()</b> | errCode             | usint                     | Code of error                                                                                         |
| 3         | msgCounter          | uint                      | Count of outgoing mqtt messages                                                                       |

### 2.4 Functional block fbMQTTSubscriberEx

Library : MQTTLib

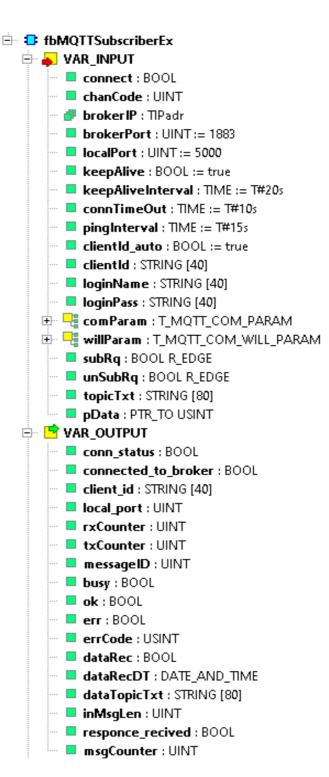

|                        | SI-NOTTON         | le en sus é le ens Rus | ]           |
|------------------------|-------------------|------------------------|-------------|
|                        | IDMAI             | bscriberEx             |             |
| bool-                  | connect           | conn_status            | -bool       |
| uint-                  | chanCode          | connected_to_broker    | -bool       |
| TIPadr-                | brokerIP          | client_id              | -string[40] |
| uint-                  | brokerPort        | local_port             | -uint       |
| uint-                  | localPort         | rxCounter              | -uint       |
| bool-                  | keepAlive         | txCounter              | -uint       |
| time-                  | keepAliveInterval | messageID              | -uint       |
| time-                  | connTimeOut       | busy                   | -bool       |
| time-                  | pingInterval      | ok                     | -bool       |
| bool-                  | clientId_auto     | err                    | -bool       |
| string[40]-            | clientId          | errCode                | -usint      |
| string[40]-            | loginName         | dataRec                | -bool       |
| string[40]-            | loginPass         | dataRecDT              | -dt         |
| T_MQTT_COM_PARAM-      | comParam          | dataTopicTxt           | -string[80] |
| T_MQTT_COM_WILL_PARAM- | willParam         | inMsgLen               | -uint       |
| bool-                  | SubRq             | responce_recived       | -bool       |
| bool-                  | ∕unSubRq          | msgCounter             | -uint       |
| string[80]-            | topicTxt          |                        |             |
| usint-                 | pData             |                        |             |
|                        |                   |                        |             |

### fbMQTTSubscriberEx Variable description:

|    | Variable          | Туре   | Description                                                                                                 |
|----|-------------------|--------|----------------------------------------------------------------------------------------------------|
| VA | R_INPUT           |        |                                                                                                    |
| •  | connect           | bool   | Connect or disconnect command                                                                               |
| ÷  | chanCode          | uint   | Communication channel for MQTT commands and states                                                          |
| ÷  | brokerIP          | TIPadr | IP address of MQTT broker                                                                                   |
| ÷  | brokerPort        | uint   | Port of MQTT broker (default value is 1883)                                                                 |
| ÷  | localPort         | uint   | PLC local port (default value is 5000)                                                                      |
| ÷  | keepAlive         | bool   | FB keep comm channel opened during communication ses-<br>sion (Broker keeps all settings)                   |
| ÷  | keepAliveInterval | time   | Maximum time when broker close session and clear all set-<br>tings of subscriber                            |
| ÷  | connTimeOut       | time   | Maximum timeout of response from broker                                                                     |
| ÷  | pingInterval      | time   | Interval for keep alive comm session between publisher and broker MUST BE: keepAliveInterval > pingInterval |
| ÷  | clientId_auto     | bool   | Client ID will be generated automatically and append time-<br>stamp to MQTT client id                       |
| ÷  | clientId          | string | Static client ID, relevant when clientId_auto = false<br>IMPORTANT: Maximum length is 32 chars              |

|             | Variable            | Туре                      | Description                                                                                           |  |
|-------------|---------------------|---------------------------|----------------------------------------------------------------------------------------------------|--|
| -           | loginName           | string                    | Log in name, using when required authorization<br>IMPORTANT: Maximum length is 32 chars               |  |
| -           | loginPass           | string                    | Password, using when required authorization<br>IMPORTANT: Maximum length is 32 chars                  |  |
| •           | com_param           | T_MQTT_COM_PARAM          | Parameters of MQTT session                                                                            |  |
| -           | willParam           | T_MQTT_COM_WILL_P<br>ARAM | Configuration of parameters for monitoring the connection status between the broker and the MQTT node |  |
| •           | subRq               | bool                      | Subscribe request                                                                                     |  |
| -           | unSubRq             | bool                      | Unsubscribe request                                                                                   |  |
| •           | subTopicTxt         | string                    | Topic to subscribe or unsubscribe<br>IMPORTANT: Maximum length is 80 chars                            |  |
| -           | pData               | PTR_TO USINT              | Pointer to MQTT incoming message buffer                                                               |  |
| VA          | R_IN_OUT            | 1                         |                                                                                                    |  |
| \$          |                     |                           |                                                                                                    |  |
| VA          | R_OUT               |                           |                                                                                                    |  |
| <b>(</b>    | conn_status         | bool                      | Connection staus (TCP channel)                                                                        |  |
| <b>(1</b> ) | connected_to_broker | bool                      | Connection state to MQTT broker                                                                       |  |
| 1           | client_id           | String                    | Client ID used in communication session                                                               |  |
| <b>(1)</b>  | local_port          | uint                      | Current PLC local port                                                                                |  |
| <b>(1)</b>  | rxCounter           | uint                      | incomming messages counter                                                                            |  |
| <b>()</b>   | txCounter           | uint                      | Outgoing messages counter                                                                             |  |
| <b>(1</b> ) | messagelD           | uint                      | Message id, used when QOS > 0                                                                         |  |
| <b>(</b>    | busy                | bool                      | Broadcasting data state                                                                               |  |
| <b>()</b>   | ok                  | bool                      | Ready to broadcast new data                                                                           |  |
| 1           | err                 | bool                      | Error occurred                                                                                        |  |
| <b>(1</b> ) | errCode             | usint                     | Code of error                                                                                         |  |

|             | Variable         | Туре   | Description                            |
|-------------|------------------|--------|----------------------------------------|
| <b>(1</b> ) | dataRec          | bool   | Data received                          |
| <b>(1)</b>  | dataRecDT        | DT     | Date and time of last received data    |
| <b>(1</b> ) | dataTopicTxt     | string | Received topic                         |
| <b>(1)</b>  | dataTxt          | string | Received data                          |
| <b>(</b>    | responce_recived | bool   | Response of last command received      |
| <b>(</b>    | msgCounter       | uint   | Counter of incoming mqtt data messages |

## 3 DATA TYPES

MQTTLib library defines the following types of variables:

Library: MQTTLib

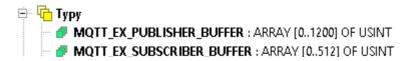

| Name                      | Туре  | Description                                 |
|---------------------------|-------|---------------------------------------------|
| MQTT_EX_PUBLISHER_BUFFER  | USINT | Outgoing data buffer for fbMQTTPublisherEx  |
| MQTT_EX_SUBSCRIBER_BUFFER | USINT | Incoming data buffer for fbMQTTSubscriberEx |

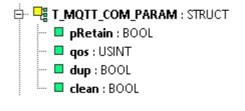

| Name             | Туре   | Description                          |
|------------------|--------|--------------------------------------|
| T_MQTT_COM_PARAM | struct | Configuration of MQTT comm. sessions |

#### T\_MQTT\_COM\_PARAM

| Variable | Туре  | Description                                                                                                    |
|----------|-------|----------------------------------------------------------------------------------------------------|
| pRetain  | bool  | This flag indicates whether the broker will retain the message as the last known message for this topic                                                                                                    |
| qos      | usint | Quality of Service (value:0,1,2)                                                                                                    |
| dup      | bool  | If the DUP flag is set to 0, it indicates that this is the first occasion that the Client or Server has attempted to send this MQTT PUBLISH Packet. If the DUP flag is set to 1, it indicates that this might be re-de-<br>livery of an earlier attempt to send the Packet.                                                                      |
| clean    | bool  | This bit specifies the handling of the Session state. If CleanS-<br>ession is set to 0, the Server MUST resume communications<br>with the Client based on state from the current Session (as<br>identified by the Client identifier). If there is no Session associ-<br>ated with the Client identifier the Server MUST create a new<br>Session. |

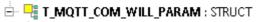

- 🔲 📕 🗰 🗰 🗰 🗰 🗰
- --- 📕 topic : STRING [80]
- --- 📕 mess : STRING [255]
- 🗝 📕 🖬 🖬 🔤
- 🔲 📕 qos : USINT

| Name                  | Туре   | Description                                                                                           |
|-----------------------|--------|----------------------------------------------------------------------------------------------------|
| T_MQTT_COM_WILL_PARAM | struct | Configuration of parameters for monitoring the connection status between the broker and the MQTT node |

| Variable | Туре   | Description                                                                                                    |
|----------|--------|----------------------------------------------------------------------------------------------------|
| wRetain  | bool   | This bit specifies if the Will Message is to be Retained when it is pub-<br>lished                                                                                                    |
| topic    | usint  | If client disconnects unexpectedly, the broker publishes to this mes-<br>sage with the payload Will Message                                                                                                    |
| mess     | string | If the DUP flag is set to 0, it indicates that this is the first occasion that the Client or Server has attempted to send this MQTT PUBLISH Packet. If the DUP flag is set to 1, it indicates that this might be re-de-livery of an earlier attempt to send the Packet. |
| flag     | bool   | If the Will Flag is set to 1 this indicates that, if the Connect re-<br>quest is accepted, a Will Message MUST be stored on the<br>Server and associated with the Network Connection.                                                                                   |
| qos      | usint  | PUBLISH Quality of Service for Will Message (value:0,1,2)                                                                                                    |

## 4 CONSTANTS

Library: MQTTLib

| Name                                                       | Туре  | Description                                                     |
|------------------------------------------------------------|-------|-----------------------------------------------------------------|
| MQTT_CONTROL_ERROR_CODE_OK                                 | USINT | 0 - Ok, without errors                                          |
| MQTT_CONTROL_ERROR_CODE_BROKER_AN-<br>SWER_TIME_OUT        | USINT | 201 – Broker response timeout                                   |
| MQTT_CONTROL_ERROR_CODE_SUBSCRIBE_F<br>AILED               | USINT | 202 – Subscribe command is failed                               |
| MQTT_CONTROL_ERROR_CODE_BROKER_DIS-<br>CONNECTED           | USINT | 203 – Broker is disconnected                                    |
| MQTT_CONTROL_ERROR_CODE_ANSWER_LEN<br>GTH_TO_LONG          | USINT | 204- Incoming data is too long                                  |
| MQTT_CONTROL_ERROR_CODE_LOGIN_FAILED                       | USINT | 205 – Login to broker is failed (name or password is incorrect) |
| MQTT_CONTROL_ERROR_CODE_BUFFER_OVE<br>RFLOW                | USINT | 206- Receive buffer overflow error                              |
| MQTT_CONTROL_ERROR_CODE_DATA_PRO-<br>CESSING_ERROR         | USINT | 207- Error processing received message                          |
| MQTT_CONTROL_ERROR_CODE_PUBLISHER_P<br>AYLOAD_OUT_OF_RANGE | USINT | 208-Transmission data length exceeded                           |

NOTE: In case when error from 1 up to 64, please refer to ComLib errors.

## 5 GLOBAL VARIABLES

The library MQTTLib, hasn't global variables.

## **6** FUNCTIONS

The library MQTTLib, hasn't additional functions.

Library: MQTTLib

Library: MQTTLib

## 7 COMMUNICATION CHANNEL SETTINGS

*Library: MQTTLib* MQTT Library require channels set to UNI mode. This setting can be made in the I/O configurator

#### 7.1 Ethernet channel setup

*Library: MQTTLib* Open channel parameters setting in I/O configuration (ETH1). Choose **UNI** channel in setting dialogue and press on 'Save' button. See picture below.

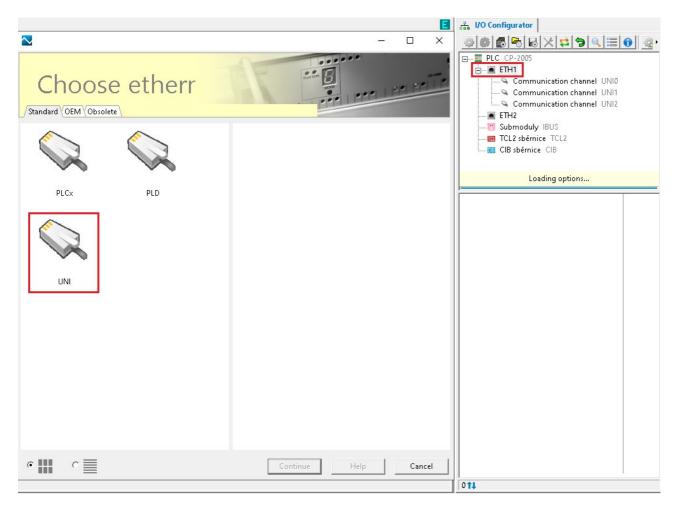

#### 7.2 Unsecured communication for Ethernet channel settings

To configure created or exist communication channel, press double click on left mouse button. In opened configuration dialogue, set following parameters. See picture below.

- Receiving zone 512 bytes,
- Transmit zone size 1350 bytes
- Protocol type, TCP client
- Remote IP address is 0.0.0.0
- Remote port 0
- Local port 0

| Configuration    |                                            |                         | - □ >                                          | < 🖓 🖓 I/O Configurator                                                                                                    |
|------------------|--------------------------------------------|-------------------------|------------------------------------------------|----------------------------------------------------------------------------------------------------|
|                  | UNI<br>(ETH1_UNIO)<br>General user channel | Properties Process data | 512<br>1350<br>TCP Client<br>0.0.0.0<br>0<br>0 |                                                                                                    |
| ☞ Module enabled |                                            |                         |                                                | Communication_channel_Statistic_ETH1         Communication_channel_UNI_ETH1_UN         Communication_channel_Control_ETH1_         CONTROL       :UINT         Communication_channel_UNI_ETH1_UN         Communication_channel_UNI_ETH1_UN |
|                  |                                            |                         |                                                |                                                                                                    |
|                  |                                            |                         | Save Help Cancel                               | 1891 11                                                                                                    |

#### 7.3 Secure communication for Ethernet channel setting (TLS/SSL)

To configure created or exist communication channel, press double click on left mouse button. In opened configuration dialogue, set following parameters. See picture below.

- Receiving zone 512 bytes,
- Transmit zone size 512 bytes
- Protocol type, TLS/SSL client
- Remote IP address is 0.0.0.0
- Remote port 0
- Local port 0

| 🔁 Configuration  |                                           |                                                                                                    | - □ >                                                                       |                                                                                                    |
|------------------|-------------------------------------------|----------------------------------------------------------------------------------------------------|-----------------------------------------------------------------------------|----------------------------------------------------------------------------------------------------|
|                  | UNI<br>(ETH1_UNI1<br>General user channel | Properties Process data<br>Ethernet UNI mode settings Receive zone size  Protocol Protocol Remote IP address Remote port Local port | 512<br>1350<br>TLS/SSL Client (Foxtrot 2 only)<br>0.0.0.0<br>61000<br>61000 |                                                                                                    |
| ₩ Module enabled |                                           |                                                                                                    |                                                                             | Communication_channel_Statistic_ETH1<br>Communication_channel_UNI_ETH1_UN<br>STAT : TUNIStat<br>TRO : BOOL<br>TRO : BOOL<br>RGF : BOOL<br>RGF : BOOL<br>RGF : BOOL<br>RGF : BOOL<br>RGF : BOOL<br>RGF : BOOL<br>RGF : BOOL<br>RGF : BOOL<br>RGF : BOOL<br>Communication_channel_Control ETH1<br>Communication_channel_Control ETH1<br>Communication_channel_UNI_ETH1_UN<br>Communication_channel_UNI_ETH1_UN<br>Communication_channel_UNI_ETH1_UN<br>CONTROL : UINT<br>Communication_channel_UNI_ETH1_UN<br>Communication_channel_UNI_ETH1_UN<br>Control : BOOL<br>Communication_channel_UNI_ETH1_UN<br>Communication_channel_UNI_ETH1_UNI<br>Communication_channel_UNI_ETH1_UNI<br>Communication_channel_UNI_ETH1_UNI<br>Communication_channel_UNI_ETH1_UNI<br>Communication_channel_UNI_ETH1_UNI<br>Communication_channel_UNI_ETH1_UNI<br>Communication_channel_UNI_ETH1_UNI<br>Communication_channel_UNI_ETH1_UNI<br>Communication_channel_UNI_ETH1_UNI_INI<br>Communication_channel_UNI_ETH1_UNI_INI<br>Communication_channel_UNI_ETH1_UNI_INI<br>Communication_channel_UNI_ETH1_UNI_INI<br>Communication_channel_UNI_ETH1_UNI_INI<br>Communication_channel_UNI_INI _ Communication_Channel_UNI_INI _ Communication_Channel_UNI_INI _ Communication_Channel_UNI_INI _ Communication_Channel_UNI_INI _ Communication_Channel_UNI_INI _ Communication_Channel_UNI_INI _ Communication_Channel_UNI_INI _ Communication_Channel_UNI_INI _ CommunicatiO |
|                  |                                           |                                                                                                    | Save Help Cancel                                                            | Dota: tzone ARF -      Toss t↓                                                                                                    |

### 8 **EXAMPLES**

```
Example 1. MQTT Publisher
```

In "Main" program defined one functional block and two control structures: In this specific example used IP address of mqtt broker installed PC. To establish connection with remote broker. please use FB NsLookUpEx in InternetLib

| <pre>pingInterval<br/>connTimeOut<br/>connect<br/>loginName<br/>loginPass<br/>deviceID<br/>sendCom<br/>pubDataTxt<br/>pubTopicTxt<br/>// Optional pa</pre> | : STRING<br>: UINT<br>: UINT<br>: bool<br>: time<br>: time<br>: time<br>: bool<br>: string<br>: string<br>: string<br>: string<br>: string<br>: string | <pre>:= T#60s;<br/>:= T#10s;<br/>:= T#10s;<br/>:= true; // connect command for publisher<br/>g[40] := 'test';<br/>g[40] := 'test';<br/>g[40] := 'TEST_MQTT_LIB_PUB';<br/>//manual command to send data to broker<br/>g[255] := '"{"light_1": "on", "temp_1": 24.2}"';<br/>g[80] := 'house/room1';</pre> |  |
|----------------------------------------------------------------------------------------------------|----------------------------------------------------------------------------------------------------|----------------------------------------------------------------------------------------------------|--|
| com_param                                                                                                    |                                                                                                    | I_COM_PARAM;                                                                                                    |  |
| willParam<br>'house/connect/de                                                                                                    | vices', mess :=                                                                                                    | <pre>I_COM_WILL_PARAM := ( topic := '{"device":"sensor 234", "connection":</pre>                                                                                                    |  |
| "FALSE" } ');                                                                                                    | ,                                                                                                    | · · · · · · · · · · · · · · · · · · ·                                                                                                    |  |
|                                                                                                    |                                                                                                    |                                                                                                    |  |
| END_VAR<br>VAR_TEMP<br>END_VAR                                                                                                    |                                                                                                    |                                                                                                    |  |
| MQTTControl2(chanCode := ETH1 UNI0,                                                                                                    |                                                                                                    |                                                                                                    |  |
| ~                                                                                                    | connect                                                                                                    | := connect,                                                                                                    |  |
|                                                                                                    |                                                                                                    | := sendCom,                                                                                                    |  |
|                                                                                                    |                                                                                                    | := STRING_TO_IPADR(brokerIPaddr),                                                                                                    |  |
| brokerPort<br>localPort                                                                                                    |                                                                                                    | := localPort.                                                                                                    |  |
|                                                                                                    | keepAlive                                                                                                    | := keepAlive,                                                                                                    |  |
|                                                                                                    | keepAliveInterval                                                                                                    | l := keepAliveInterval,                                                                                                    |  |
|                                                                                                    | clientId_auto                                                                                                    | := FALSE,                                                                                                    |  |
|                                                                                                    | pingInterval<br>connTimeOut                                                                                                    | := pingInterval,<br>:= connTimeOut,                                                                                                    |  |
|                                                                                                    | com param                                                                                                    |                                                                                                    |  |
|                                                                                                    | willParam                                                                                                    | := willParam,                                                                                                    |  |
|                                                                                                    | clientId                                                                                                    | := deviceID,                                                                                                    |  |
|                                                                                                    | loginName                                                                                                    | := loginName,                                                                                                    |  |
|                                                                                                    | loginPass                                                                                                    | := loginPass,                                                                                                    |  |
|                                                                                                    | dataTxt<br>topicTxt                                                                                                    | := pubDataTxt,<br>:= pubTopicTxt                                                                                                    |  |
|                                                                                                    | ;                                                                                                    | - Publopiciae                                                                                                    |  |
| ,                                                                                                    |                                                                                                    |                                                                                                    |  |

END\_PROGRAM

#### Example 2. Subscriber In "Main" program defined one functional block and two control structures: In this specific example used IP address of mqtt broker installed PC. To establish connection with remote broker. please use FB NsLookUpEx in InternetLib

```
PROGRAM prgMain
  VAR
    MQTTControlSubs: fbMQTTSubscriber;brokerIPaddr: STRING := '127.0.0.1';//IP of local brokerremetaBort: UINT := 1883.
                             : UINT := 1883;
    remotePort
    pingInterval
                            : time := T#10s;
    connectSubs
                             : bool := true; // connect command for publisher
                   : string[32] := 'test';
: string[32] := 'test';
    loginName
    loginPass
                             : string[40] := 'TEST MQTT LIB SUB';
    deviceID
    connTimeOutSubs
                             : time := T#10s;
    connectSubs
                             : bool := true;
    connectsubs: bool := true;localPortSubs: UINT := 50000;keepAliveSubs: bool := true;
    keepAliveIntervalSubs : time := T#60s;
    com param : T_MQTT_COM_PARAM;
willParam . T_MOTT_COM_WILL P
willParam : T_MQTT_COM_WILL PARAM := ( topic := 'gateway/con-
nect/devices', mess := '{"device":"pannel 51", "connection": "FALSE"}');
    subTopicTxt
                            : string[80] := 'house/room1';
                           : string[255];
: string[80];
    inDataTxt
    inDataTxt
inDataTopicTxt
    inDataTime
                             : DT;
  END VAR
  VAR TEMP
  END VAR
    connect := connectSubs,
keepAlive := keepAliveSubs,
                       keepAliveInterval := keepAliveIntervalSubs,
                       pingInterval := pingInterval,
connTimeOut := connTimeOutSubs,
                       connTimeOut
                       com_param
                                          := com param,
                       willParam
                                          := willParam,
                                           := deviceID,
                       clientId
                       loginName := loginName,
loginPass := loginPass,
subTopicTxt := subTopicTxt
                      );
```

Teco a.s. Průmyslová zóna Šťáralka 984, 280 02 Kolín, tel. +420 321 401 111, e-mail: <u>teco@tecomat.cz</u>

The manufacturer reserves the right to change the documentation. The latest edition is available online at www.tecomat.cz